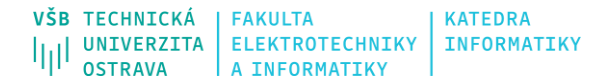

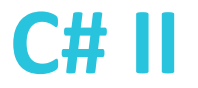

# **Práce s textovými daty**

Ing. Michal Radecký, Ph.D.

#### **INFORMATIK**

### **C# II**

# **Regulární výrazy**

- Regulární výraz je textový řetězec, který popisuje určitý vzor na základě syntaxe
- Použití regulárních výrazů
	- Ověření, že vstupní text obsahuje nějaký podřetězec (validace)
	- Ověření, že vstupní text odpovídá vzoru (validace)
	- Vyhledání podřetězce (dle vzoru) ve vstupním textu
	- Nahrazení podřetězce (dle vzoru) ve vstupním textu
	- Různá míra přesnosti odpovídá, neodpovídá, téměř odpovídá (RegexOptions)
- Implementace pomocí třídy **Regex**
	- Některé metody je možné volat jako statické (IsMatch, Match)
- **System.Text.RegularExpressions**

**<https://docs.microsoft.com/cs-cz/dotnet/api/system.text.regularexpressions?view=net-5.0>**

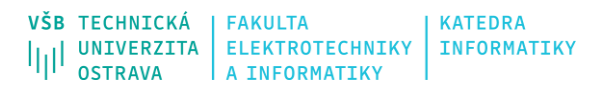

# **Syntaxe regulárních výrazů**

- Syntaxe tvorby regulárních výrazů vychází z obecných pravidel
- Různá implementační prostředí mohou mít určitá specifika, např. třídy znaků, zápis speciálních znaků
- Základem zpracování je konečný (ideálně deterministický) automat
- Standardně se chová "hladově", tj. snaží se výsledkem pokrýt co nejvíce vstupu, lze ovlivnit kvantifikátory, apod.

- [https://docs.microsoft.com/cs](https://docs.microsoft.com/cs-cz/dotnet/standard/base-types/regular-expressions)-cz/dotnet/standard/base-types/regular-expressions
- [https://www.itnetwork.cz/csharp/oop/tutorial](https://www.itnetwork.cz/csharp/oop/tutorial-csharp-dot-net-regularni-vyrazy)-csharp-dot-net-regularni -vyrazy
- · [https://www.zive.cz/clanky/poznavame](https://www.zive.cz/clanky/poznavame-c-a-microsoft-net-31-dil--regularni-vyrazy/sc-3-a-125647/default.aspx)-c-a-microsoft-net-31-dil-regularni -vyrazy/sc - 3 - a -125647/default.aspx

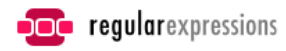

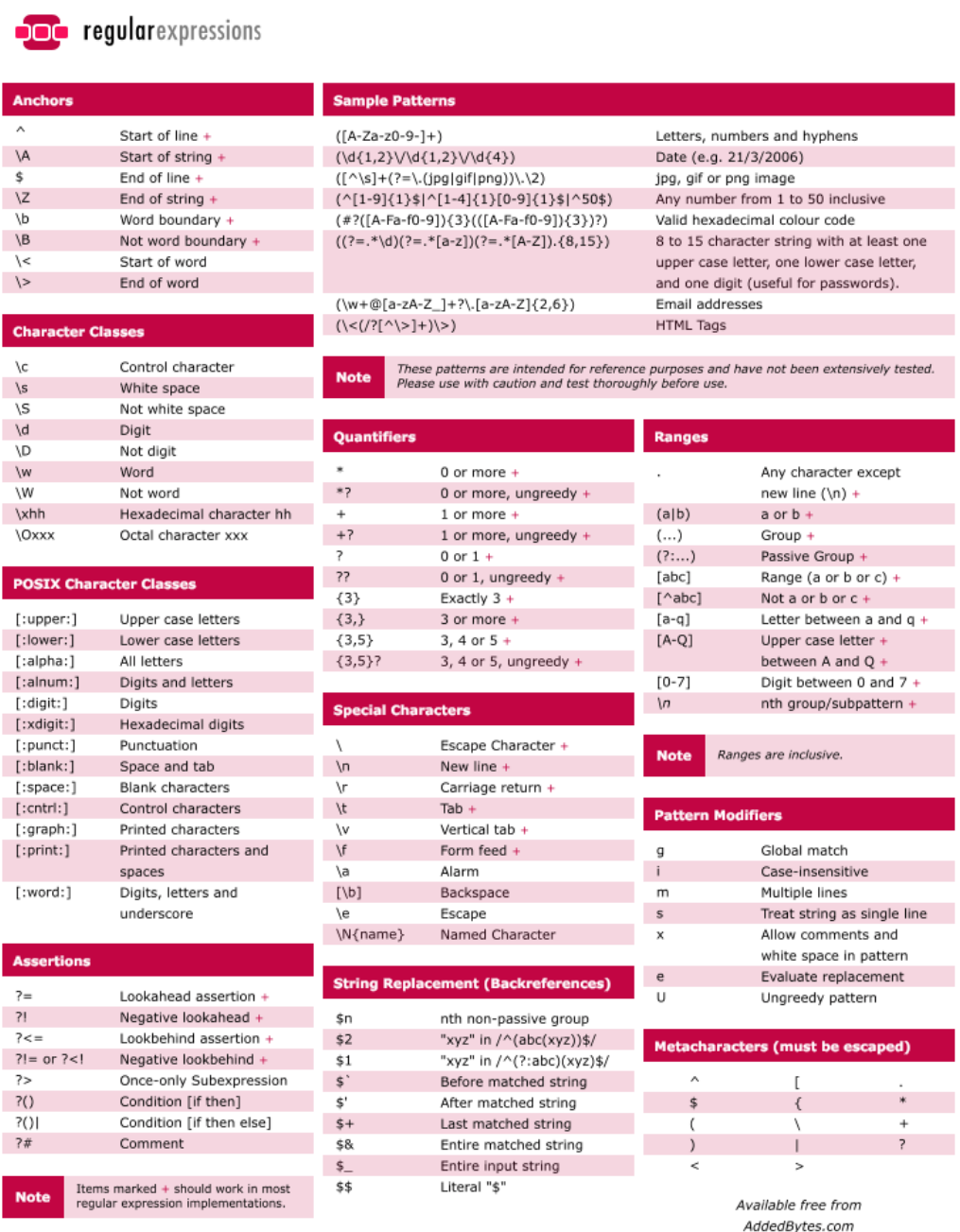

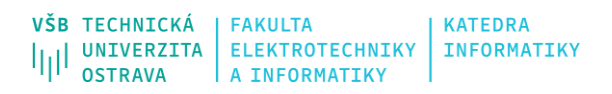

# **Regex**

```
• IsMatch
 metoda, která vrací TRUE,
 pokud je vzor nalezen ve vstupu
```

```
• Match
```
metoda a třída umožňující další práci s výsledkem vyhledání

#### • **Matches** vrací kolekci všech shod hledání

```
 string data = "Hello World!";
           if (Regex.IsMatch(data, "Hello"))
\{ \} System.Console.WriteLine("1: Hello Found, joy!");
 }
           data = "Goodbye World!";
           if (Regex.IsMatch(data, "Hello"))
\{ System.Console.WriteLine("2: Hello Found, joy!");
 }
```

```
 string[] id = { "123-45-6789", 
               "1234-5-6789", 
               "547-12-6346", 
               "54-12-5623",
               "3513-15134",
              "608-12-61347"
               "8608-12-6134",
               "608-12-6134" };
          for (int i = 0; i < id.length; i++)\{if (Regex.IsMatch(id[i], \omega"\d{3}-\d{2}-\d{4}"))
\{ System.Console.WriteLine(Regex.Match(id[i], @"\d{3}-\d{2}-\d{4}"));
 }
 }
```
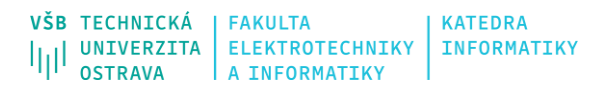

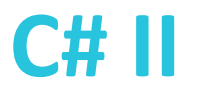

## **Regex**

#### • **GroupCollection**

V rámci regulárního výrazu je možné určit tzv. skupiny (kulaté závorky) a s těmi následně pracovat

```
 string str = "$1.57 $316.15 $19.30 $0.30 $0.00 $41.10 $5.1 $.5";
           string strMatch = \omega"\$(\d+)\.(\d\d)";
            for (Match m = Regex.Match(str, strMatch); m.Success; m = m.NextMatch())
\{ GroupCollection gc = m.Groups;
                System.Console.WriteLine("${0}.{1}", int.Parse(gc[1].Value) + 5, gc[2].Value);
 }
```
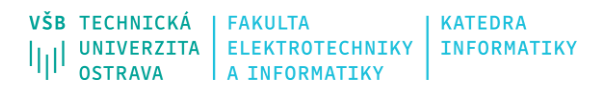

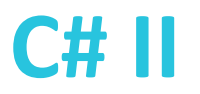

## **Regex**

#### • **Replace**

metoda umožňující nahradit řetězec odpovídající regulárnímu výrazu jiným řetězcem

podporuje také Groups – je možné je využít jako substituce ve výstupu

```
 string str = Regex.Replace("Hello World", "Hello", "Goodbye");
 System.Console.WriteLine(str);
```

```
 string a = "abcd hello ello yellow";
str = Regex.Replace(a, \omega"\b\w{4}\b", "****");
 System.Console.WriteLine(str);
```

```
 str = "30-50 100-200 123-647 952-142 5-1231";
string search = \omega''(\dagger + (-1)^{d+}).
string replace = "42-41";
 str = Regex.Replace(str, search, replace);
 System.Console.WriteLine(str);
```
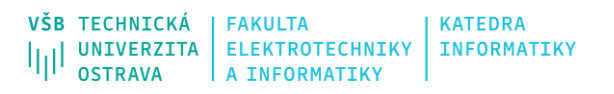

# **Poznámky**

- Zpracování regulárních výrazů může být poměrně náročné, především z pohledu algoritmizace výrazu. Zpracování/kompilace regulárního jazyka je možné třemi způsoby – sekvence vnitřních instrukcí, jazyk CIL, předkompilace. Využívá se mezipaměť zkompilovaných regulárních výrazů.
- Zavináč před stringem znamená, že se nebere ohled na znaky, které by musely být "escapované" string cesta = "C:\\Adresar\\Soubor.txt"; string cesta = @"C:\Adresar\Soubor.txt";

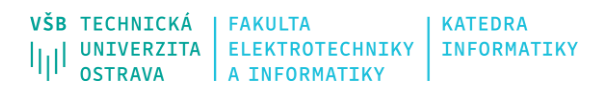

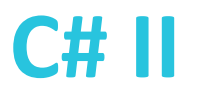

### **JSON**

- JavaScript Object Notation
- Způsob textového zápisu objektových dat pro jejich výměnu (specifikace ECMA-404)
- Dva hlavní konstrukční prvky (klíč a hodnota; pole)

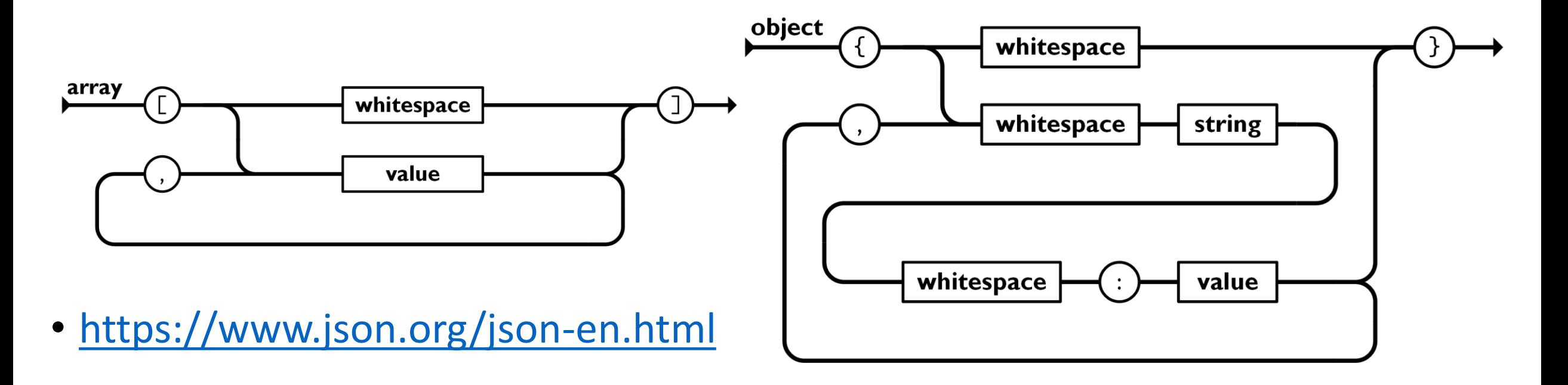

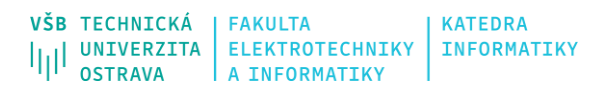

# **Zpracování JSON**

- Dříve hojně používaný přístup Newtonsoft.Json, nahrazen **System.Text.Json** (NuGet package, od .NET 5 nativně)
- Není zpětná kompatibilita, ne vše je podporováno (postupně se vyvíjí)
- Poskytuje výkonné a integrované zpracování JSON dat s důrazem na standardy a bezpečnost.
- Integrovaná podpora v rámci ASP.NET Core (např. JSON response)

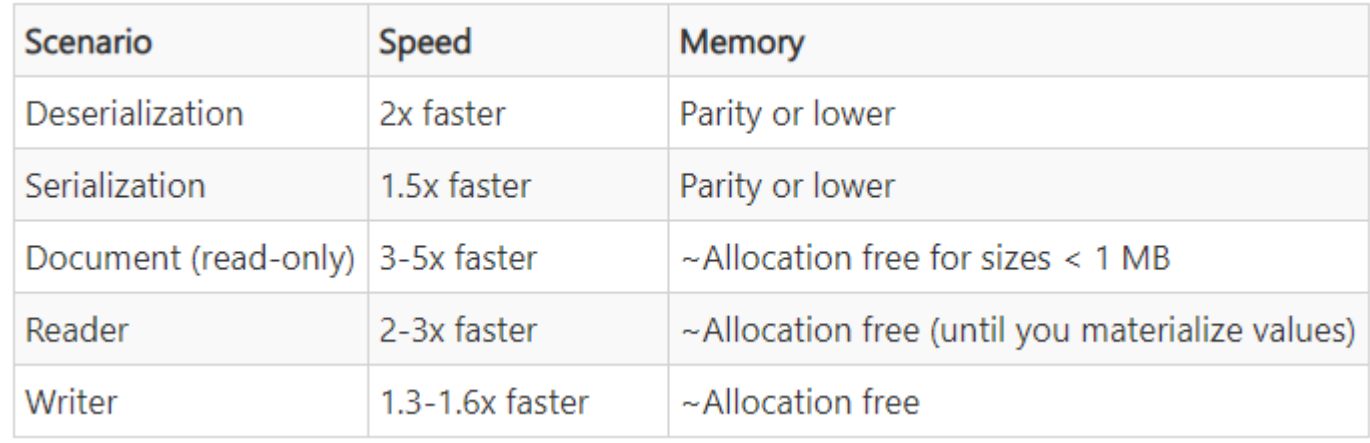

• **System.Text.Json <https://docs.microsoft.com/en-us/dotnet/api/system.text.json?view=net-5.0>**

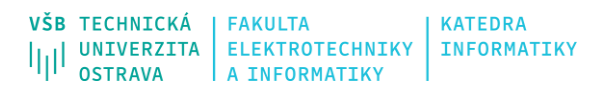

# **JsonSerializer**

- Poskytuje funkcionalitu přímé serializace a deserializace na úrovni tzv. POCO (Plain Old CLR Object)
- Proces je možné ovlivnit pomocí JsonSerializerOptions
- Možné serializovat/deserializovat se znakovou sadou UTF8 pracuje s byty namísto řetězci, cca 5-10% rychlejší
- Podporuje také async metody (SerializeAsync, DeserializeAsync)
- Custom atributy u properties pro ovlivnění serializace/deserializace

```
JsonSerializer class WeatherForecast
                                                                            {
                                                                                public DateTimeOffset Date { get; set; }
                                                                                // Always in Celsius.
                                                                                [JsonPropertyName("temp")]
                                                                                public int TemperatureC { get; set; }
                                                                                public string Summary { get; set; }
                                                                                // Don't serialize this property.
                                                                                [JsonIgnore]
                                                                                public bool IsHot => TemperatureC >= 30;
                                                                            }
string SerializePrettyPrint(WeatherForecast value)
    \mathcal{L}var options = new JsonSerializerOptions
        {
           WriteIndented = true
       };
       return JsonSerializer.Serialize<WeatherForecast>(value, options);
    }
 WeatherForecast Deserialize(string json)
     {
         var options = new JsonSerializerOptions
         {
             AllowTrailingCommas = true
         };
         return JsonSerializer.Deserialize<WeatherForecast>(json, options);
     }
                                                                            [
                                                                                {
                                                                                    "date": "2013-01-07T00:00:00Z",
                                                                                    "temp": 23,
                                                                               },
                                                                                {
                                                                                    "date": "2013-01-08T00:00:00Z",
                                                                                    "temp": 28,
                                                                               },
                                                                                {
                                                                                    "date": "2013-01-14T00:00:00Z",
                                                                                    "temp": 8,
                                                                               },
                                                                            ]
```
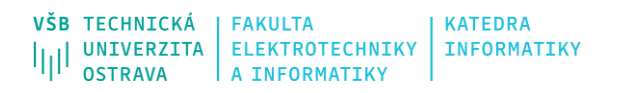

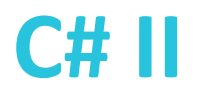

# **JsonDocument**

- Umožňuje přístup ke strukturovaným datům bez potřeby plné serializace/deserizace
- Založeno na principu DOMu (Document Object Model)

#### • **Parse**

metoda, která s textového formátu JSONu vytvoří DOM strukturu

#### • **RootElement**

property dokumentu, která tvoří vstupní bod do struktury DOM

#### • **WriteTo**

metoda, která z DOM struktury uloží JSON do Utf8JsonWriter (Stream)

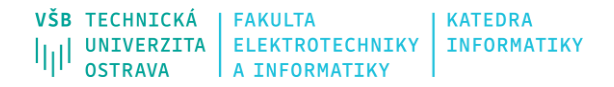

### **JsonDocument**

```
double ComputeAverageTemperatures(string json)
   {
        var options = new JsonDocumentOptions
        {
            AllowTrailingCommas = true
       };
       using (JsonDocument document = JsonDocument.Parse(json, options))
        {
            int sumOfAllTemperatures = 0;
            int count = 0;
            foreach (JsonElement element in document.RootElement.EnumerateArray())
            {
                DateTimeOffset date = element.GetProperty("date").GetDateTimeOffset();
                if (date.DayOfWeek == DayOfWeek.Monday)
                {
                    int temp = element.GetProperty("temp").GetInt32();
                    sumOfAllTemperatures += temp;
                    count++;
                }
            }
            var averageTemp = (double)sumOfAllTemperatures / count;
            return averageTemp;
        }
    }
```
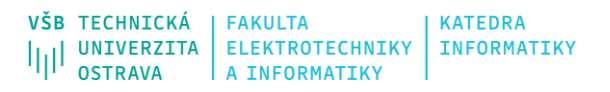

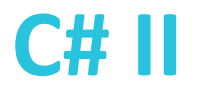

# **Utf8JsonReader, Utf8JsonWriter**

- "Vnitřní" metody používané dříve zmíněnými přístupy
- Umožňují přímé čtení/tvorbu obsah JSON textu na nižší úrovni abstrakce
- Postaveno na principu sekvenčního čtení/zapisování jednotlivých elementů JSON struktury
	- Čtení postupně se čtou prvky a je potřeba je zpracovávat dle typu (tokeny)
	- Zápis postupně se vytváří každý prvek struktury
- Vhodné ve chvíli, kdy chceme mít plnou kontrolu nad procesem čtení/zápisu JSON struktury

### **Utf8JsonReader, Utf8JsonWriter**

```
byte[] data = Encoding.UTF8.GetBytes(json);
        Utf8JsonReader reader = new Utf8JsonReader(data,
           isFinalBlock: true, state: default);
        while (reader.Read())
        {
            Console.Write(reader.TokenType);
            switch (reader.TokenType)
            {
                case JsonTokenType.PropertyName:
                case JsonTokenType.String:
                     {
                        string text = reader.GetString();
                        Console.Write(" ");
                        Console.Write(text);
                        break;
                    }
                case JsonTokenType.Number:
                     {
                        int value = reader.GetInt32();
                        Console.Write(" ");
                        Console.Write(value);
                        break;
                     }
                                                                  var options = new JsonWriterOptions
                                                                          {
                                                                              Indented = true
                                                                          };
                                                                          using (var stream = new MemoryStream())
                                                                          {
                                                                              using (var writer = new Utf8JsonWriter(stream, options))
                                                                               {
                                                                                  writer.WriteStartObject();
                                                                                  writer.WriteNumber("StudentID", 123);
                                                                                  writer.WriteString("StudentNames", "Pepa");
                                                                                  writer.WriteString("StudentCourseCode", "P101");
                                                                                  writer.WriteEndObject();
                                                                              }
                                                                              string json = Encoding.UTF8.GetString(stream.ToArray());
                                                                              Console.WriteLine(json);
                                                                          }
```
} Console.WriteLine();

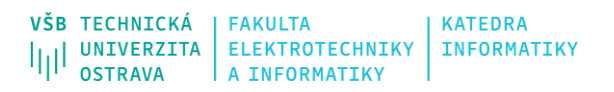

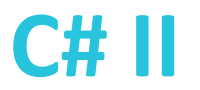

## **XML**

- Extensible Markup Language
- Značkovací jazyk určený pro zápis strukturovaných dat
- Založený na principech SGML
- Struktura dat založená na **zanořování**, **elementech** a jejich **obsahu** resp. **atributech**
- Starší přístup než JSON, složitější struktura a specifikace
- Možnosti sofistikovaných nástrojů pro specifikaci a validaci (DTD, XML Schéma), podpora namespace
- Nástroj pro dotazování Xpath, pro transformaci XSLT
- **XDocument alternativa, obdobné použití - součást LINQ**
- **System.Xml**

**<https://docs.microsoft.com/en-us/dotnet/api/system.xml?view=net-5.0>**

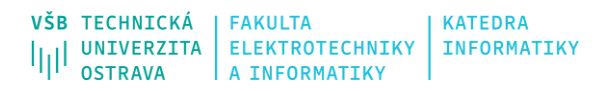

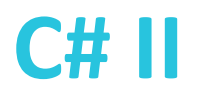

# **Práce s XML**

- Principiálně zpracování podobné jako zpracování JSON
- **XMLSerializer**
	- Třída poskytující přímou serializaci/deserializaci mezi XML a objektem
	- Hojně se využívají custom atributy pro mapování

#### • **XMLDocument**

- Třída poskytující DOM přístup k obsahu XML dokumentu
- Klíčové metody: Load, LoadXml, WriteTo, Validate
- Třídy pokrývající strukturu: XmlNode, XmlElement, XmlAttribute

```
VŠB TECHNICKÁ
                                  INFORMATIK
```
## **XmlDocument**

```
XmlDocument doc = new XmlDocument();
doc.Load("library.xml");
XmlNode rootNode = doc.DocumentElement;
Console.WriteLine("Root node: {0}", rootNode.Name);
foreach (XmlAttribute atr in rootNode.Attributes)
{
    Console.WriteLine("Attribute: {0}={1}", atr.Name, atr.Value);
}
foreach (XmlNode node in rootNode.ChildNodes)
{
    Console.WriteLine("\nBook title = \{0\}", node["title"].InnerText);
    Console.WriteLine("Book author = \{0\}", node["author"].InnerText);
    Console.WriteLine("Book isbn = \{0\}", node["isbn"].InnerText);
}
```
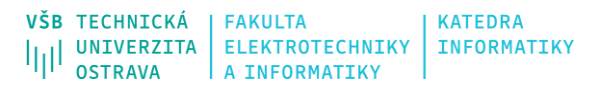

# **XmlReader, XmlWriter**

- Přístup založený na principu SAX (Simple API for XML) event-driven proces
- Postupné načítání/zapisování prvků XML na nízké implementační úrovni

```
XmlReaderSettings settings = new XmlReaderSettings();
settings.IgnoreWhitespace = true;
using (XmlReader reader = XmlReader.Create("customer.xml", settings))
while (reader.Read())
{
    Console.Write(new string(' ', reader.Depth * 2)); // Write indentation
    Console.WriteLine(reader.NodeType);
}
XmlWriterSettings settings = new XmlWriterSettings();
settings. Indent = true;
using (XmlWriter writer = XmlWriter.Create("..\\..\\foo.xml", settings))
{
    writer.WriteStartElement("customer");
    writer.WriteElementString("firstname", "Jim");
    writer.WriteElementString("lastname", " Bo");
    writer.WriteEndElement();
}
```
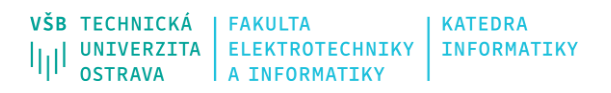

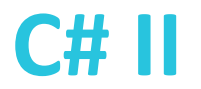

### **XPath**

- Dotazovací jazyk pro XML dokumenty
- Mimo dotazování umí i realizovat základní operace a výpočty s daty
- Multiplatformní využití nezávislé na implementaci (až na případné drobnosti)
- [https://www.w3schools.com/xml/xpath\\_intro.asp](https://www.w3schools.com/xml/xpath_intro.asp)
- <https://www.youtube.com/watch?v=EfPvYZhLdKc>
- **SelectSingleNode**, **SelectNodes** metody nad XmlDocument a XmlNode, které vracejí XmlNode resp. XmlNodeList

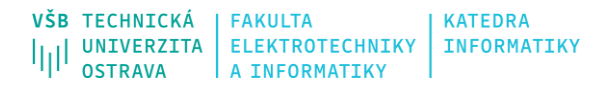

### **XPath**

```
XmlDocument xmlDoc = new XmlDocument();
xmlDoc.Load("../../items.xml");
string xPathQuery = "/items/item[@type='beer']";
XmlNodeList beersList = xmlDoc.SelectNodes(xPathQuery);
foreach (XmlNode beerNode in beersList)
{
    XmlNode beerName = beerNode.SelectSingleNode("name");
    Console.WriteLine(beerName.InnerText);
}
```
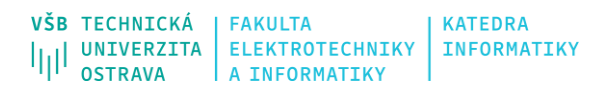

# **Další zdroje**

- <https://www.c-sharpcorner.com/article/c-sharp-regex-examples/>
- <https://devblogs.microsoft.com/dotnet/whats-next-for-system-text-json/>
- <https://devblogs.microsoft.com/dotnet/try-the-new-system-text-json-apis/>
- <https://jonathancrozier.com/blog/xml-serialization-with-c-sharp>